앱(APP) 검색 | | 앱(App) 실행 1 천안안심홈  $Q$  $\mathbb{G}$  $\leftarrow$ (4.0+★ | 4.5+★ ) (에디터 추천 ) 천안안심홈 බ 열기 천안시  $\begin{array}{c}\n\textcircled{3} \\
\textcircled{4} \\
\textcircled{4} \\
\textcircled{5} \\
\textcircled{7} \\
\textcircled{8} \\
\textcircled{9} \\
\textcircled{1} \\
\textcircled{1} \\
\textcircled{2} \\
\textcircled{3} \\
\textcircled{4} \\
\textcircled{5} \\
\textcircled{6} \\
\textcircled{7} \\
\textcircled{8} \\
\textcircled{9} \\
\textcircled{1} \\
\textcircled{1} \\
\textcircled{2} \\
\textcircled{3} \\
\textcircled{4} \\
\textcircled{6} \\
\textcircled{7} \\
\textcircled{9} \\
\textcircled{9} \\
\textcircled$ 

위급한 상황에서 위치정보와 주변 CCTV 영상정보를 활용하여 범죄 및 사고로부터 천안시민을 안전하게 보호하기 위한 앱 서비스

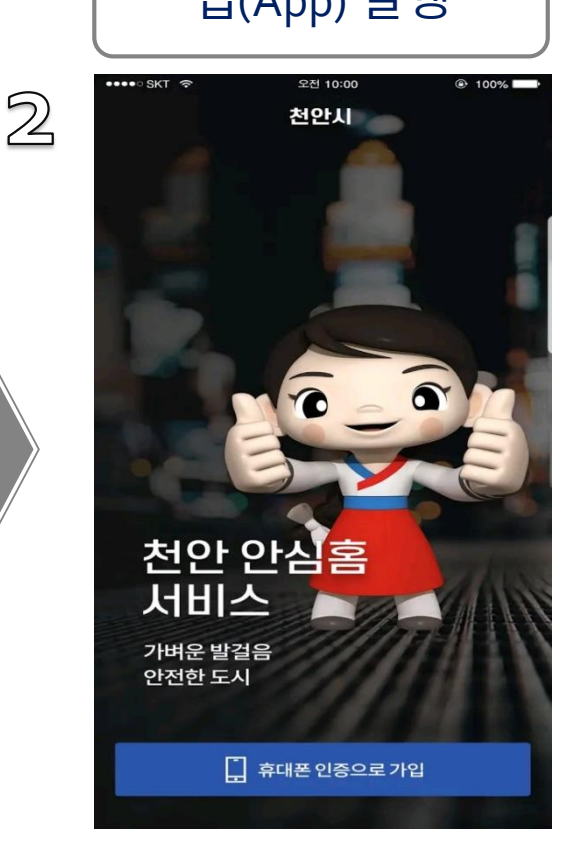

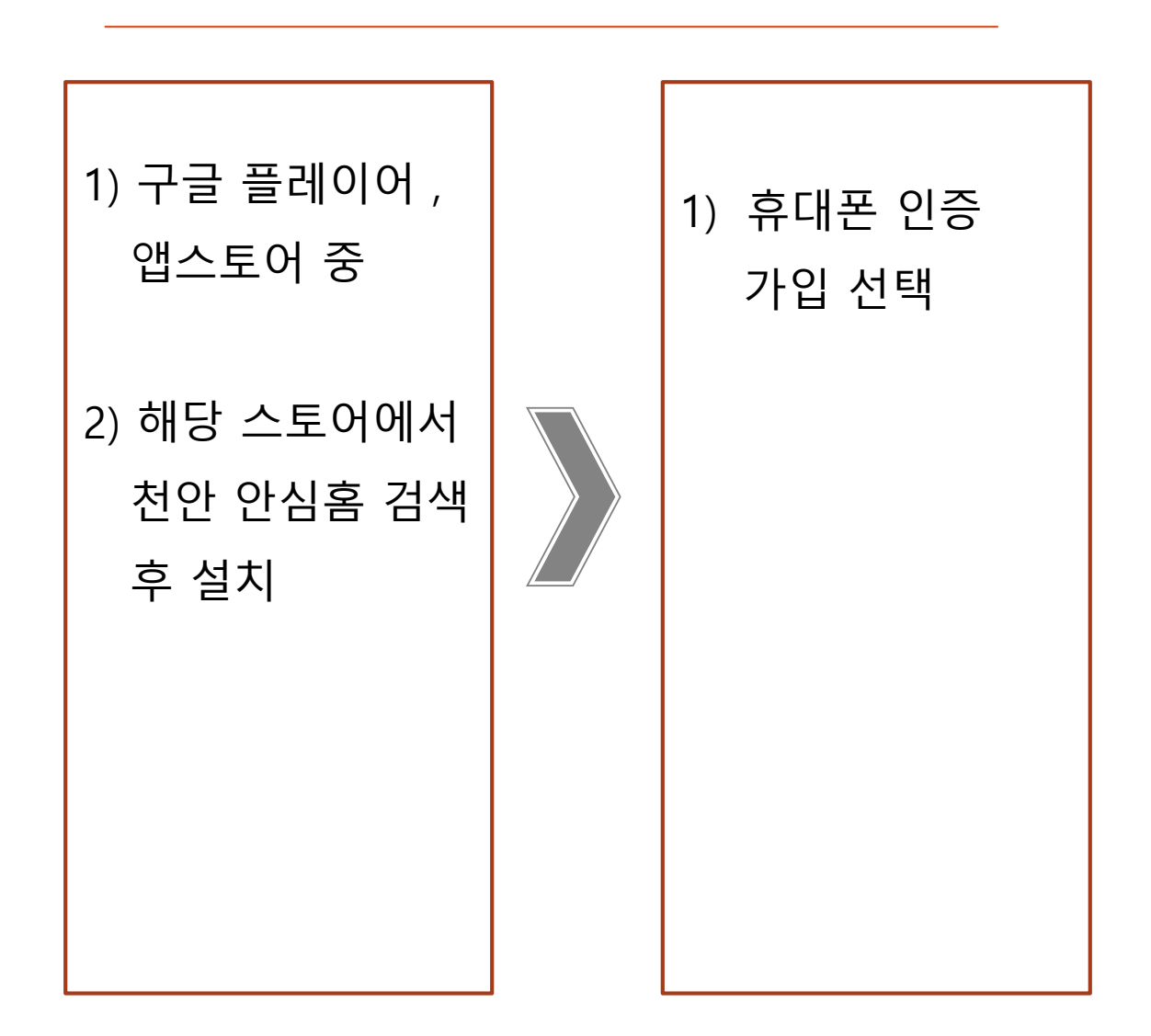

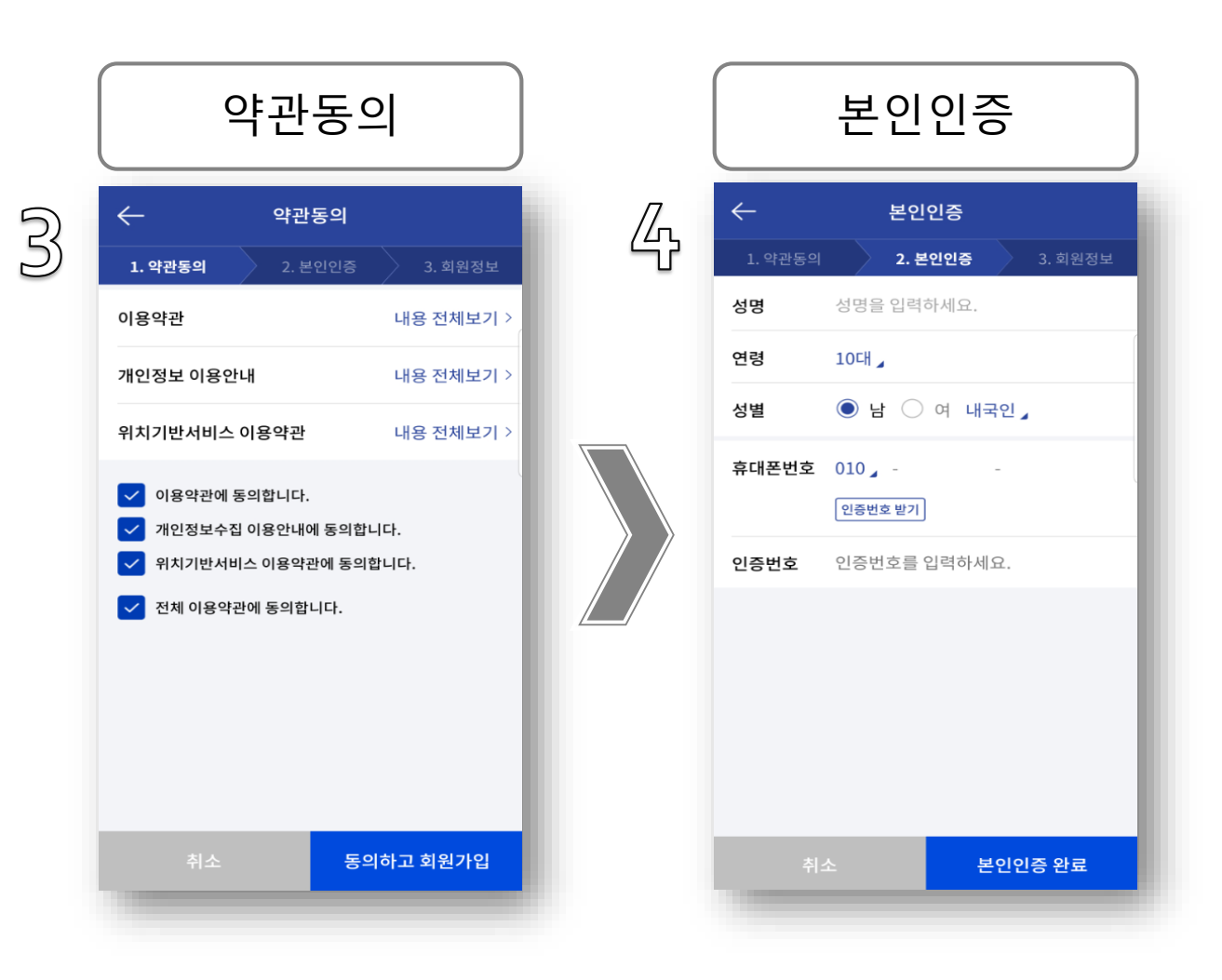

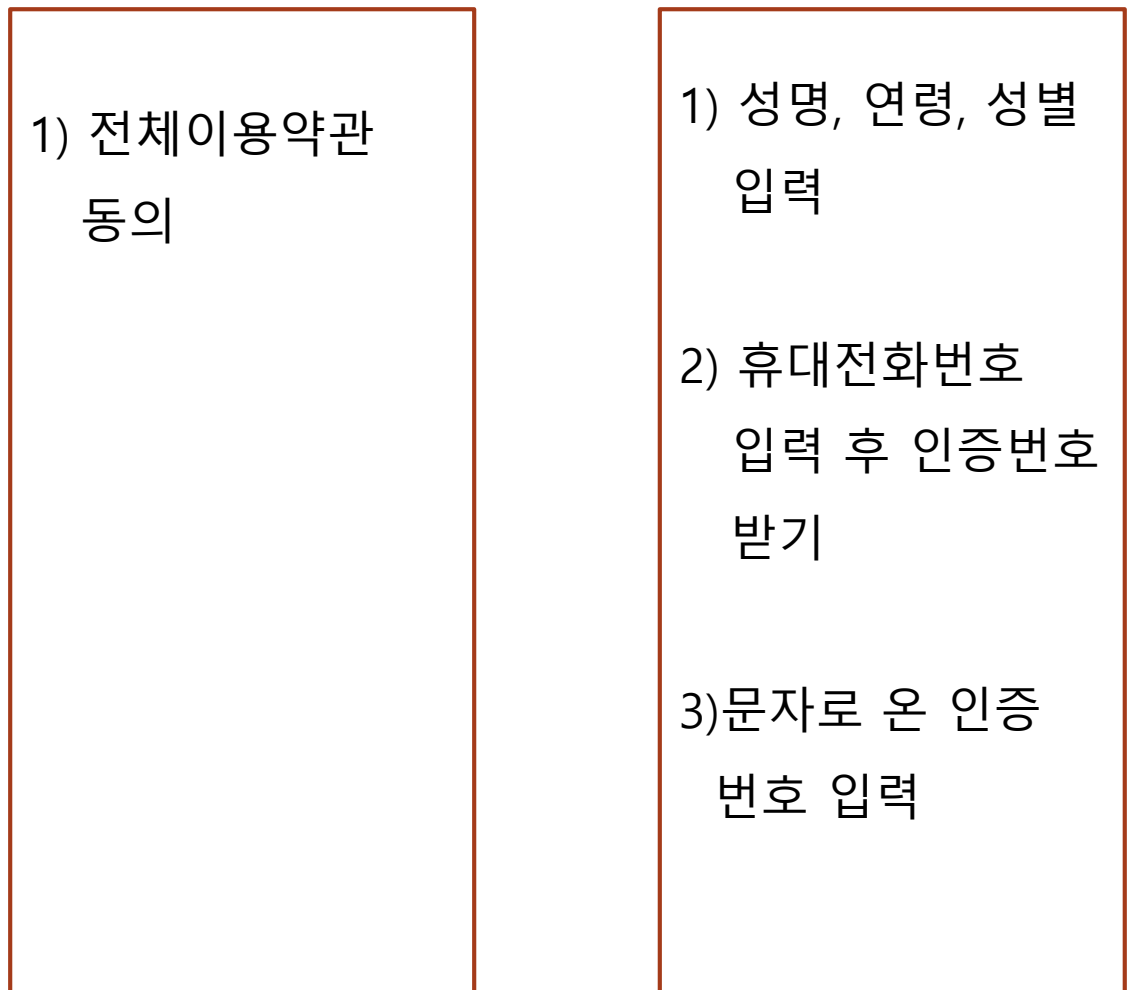

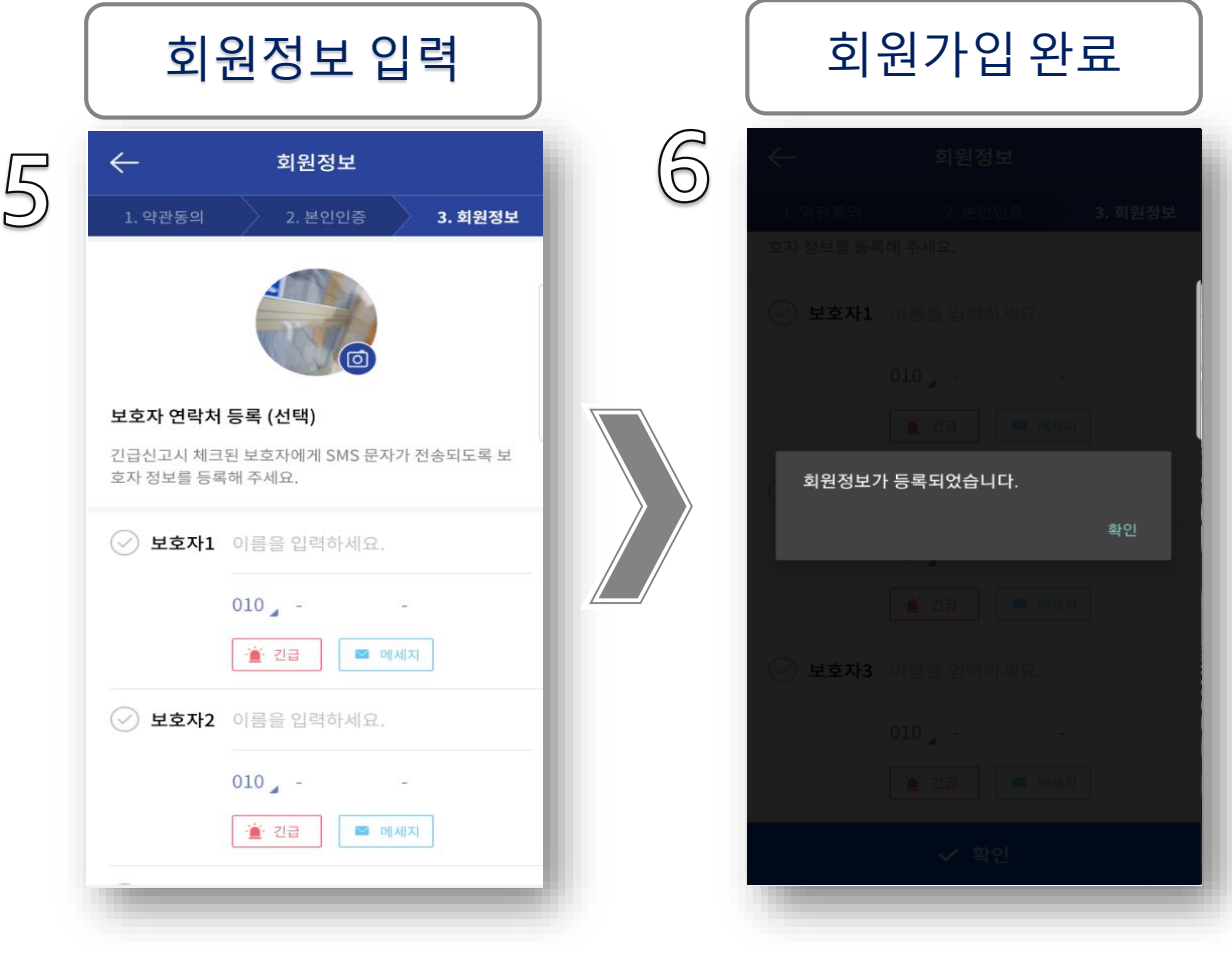

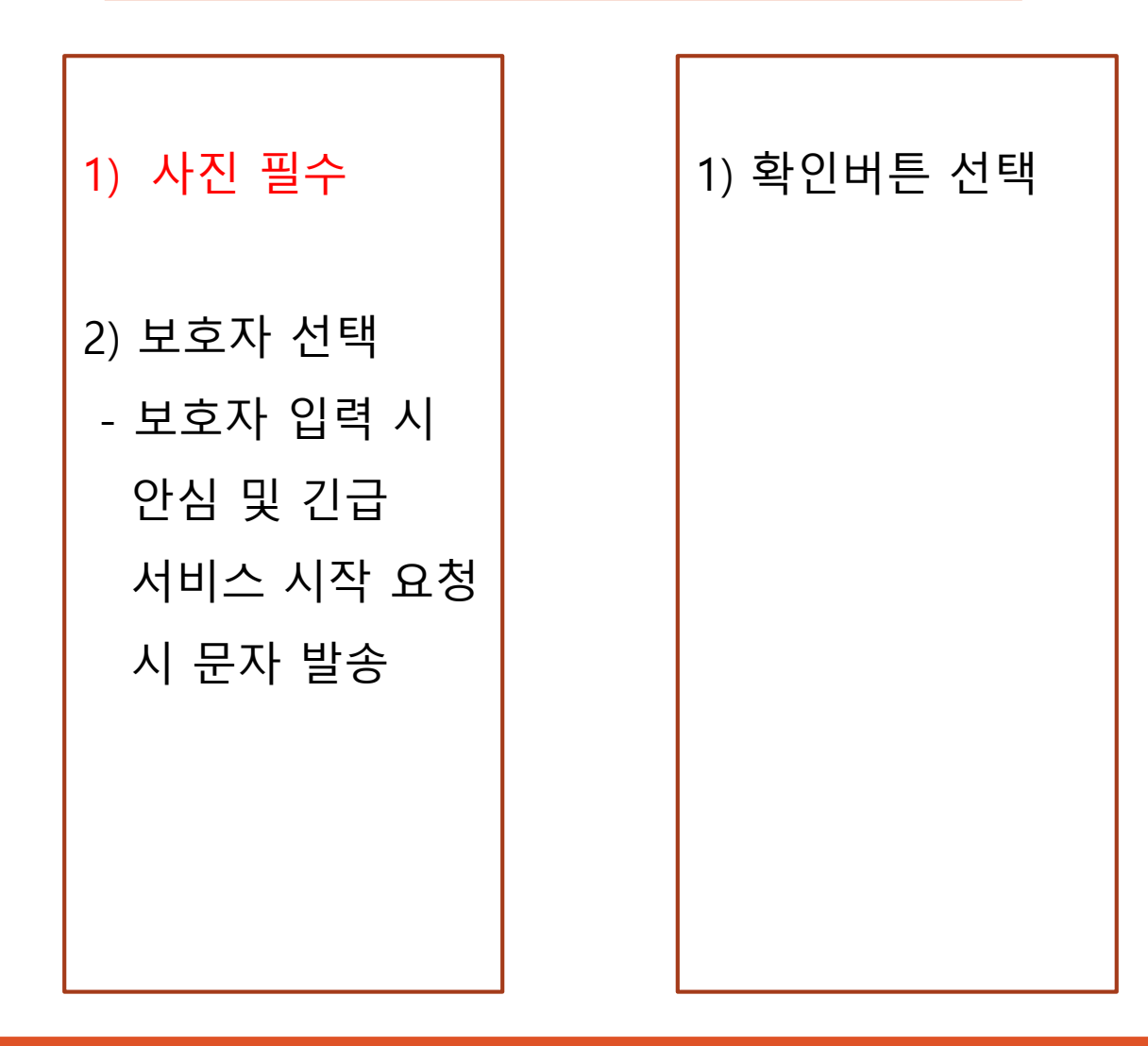

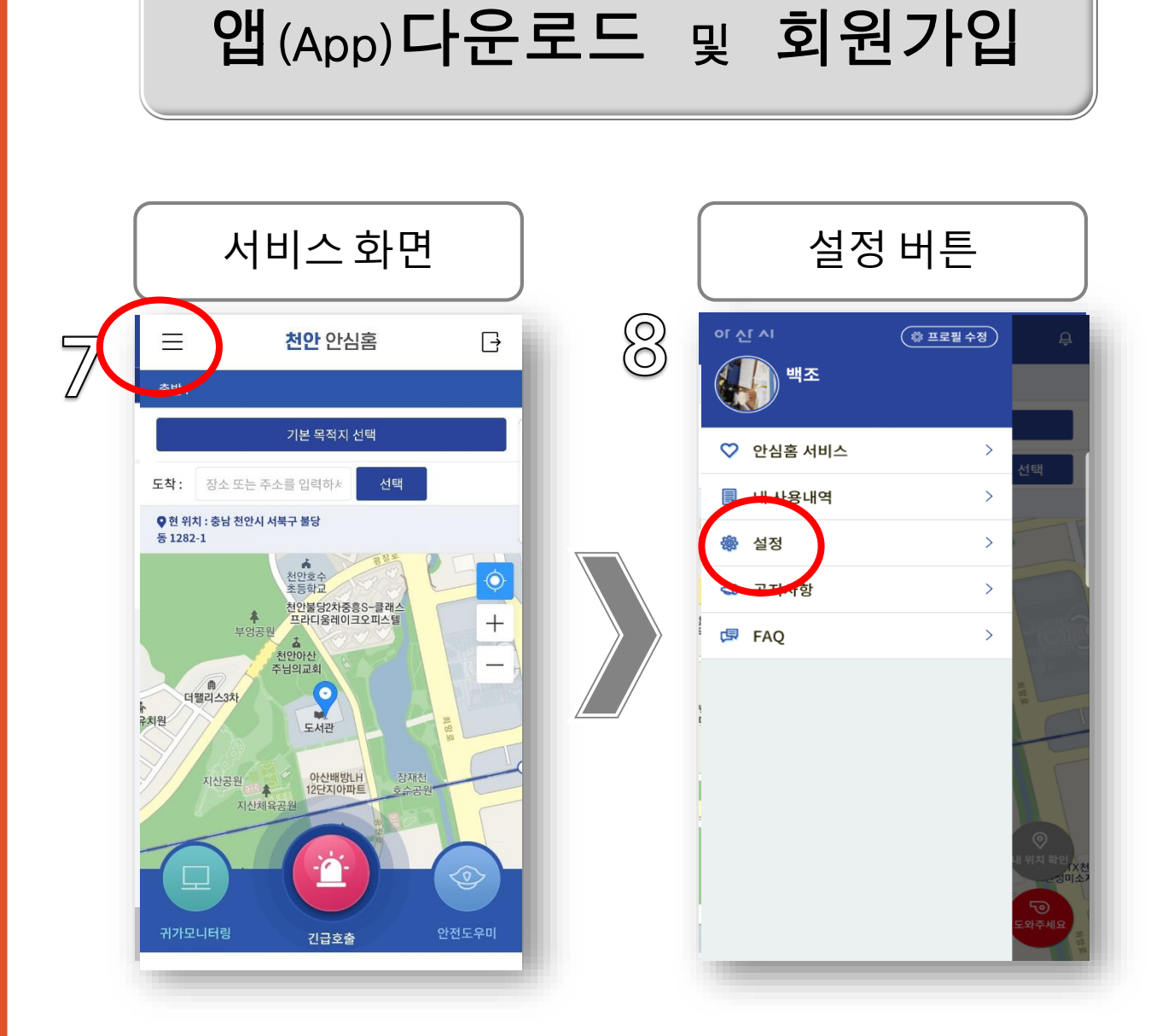

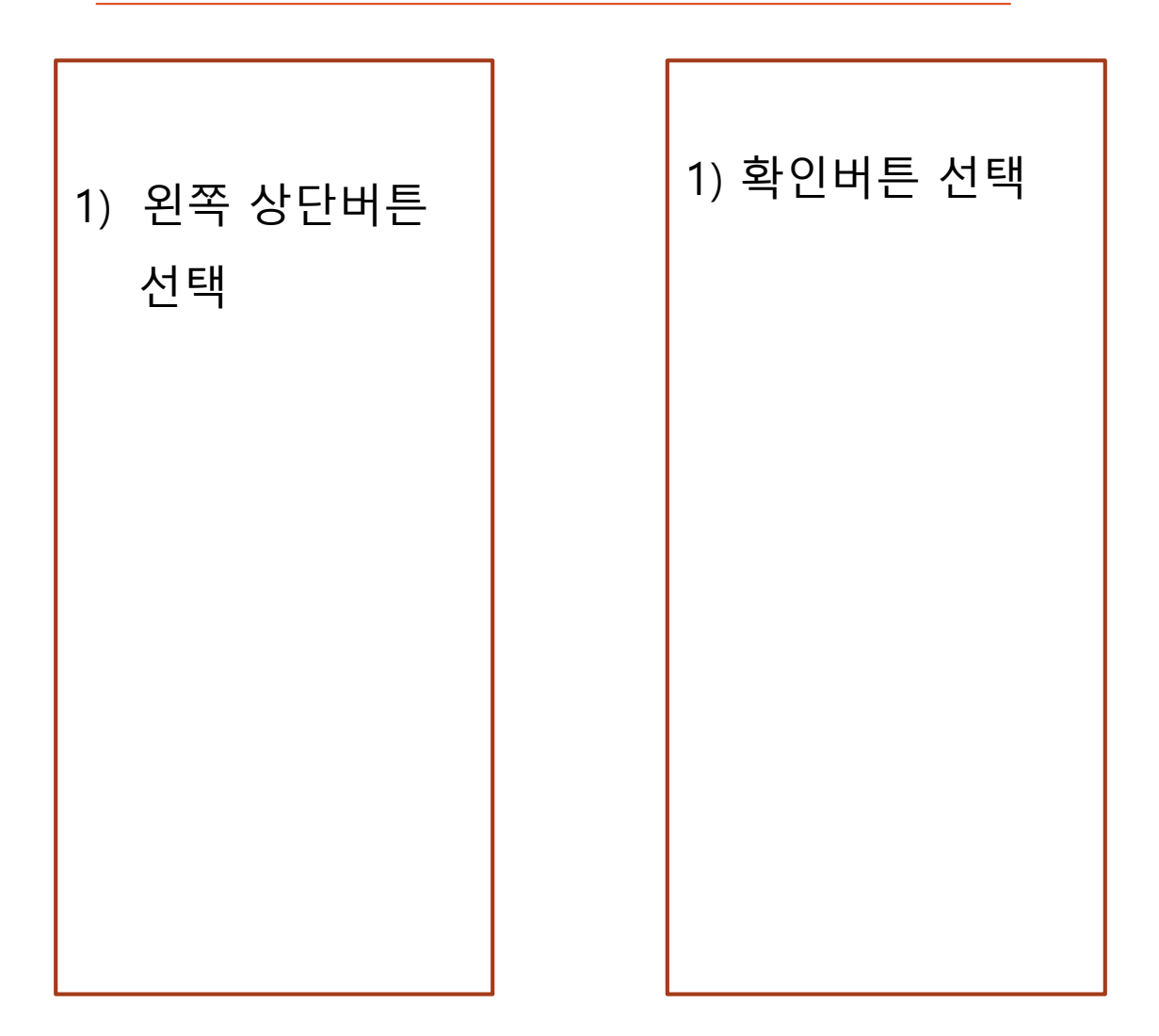

![](_page_4_Picture_79.jpeg)

1) 데이터 설정 - 동영상, 사진, 미사용 중 선택 - 데이터 비용 발생 2) 효과음 설정 - 싸이렌, 진동 중 선택 1) 기본 목적지 설정

![](_page_5_Figure_0.jpeg)